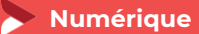

# **Gagner en visibilité avec Pinterest - Initiation**

**1 jour - 7 heures**

#### **OBJECTIFS ET COMPÉTENCES VISÉES**

- Utiliser les fonctionnalités de Pinterest : épingles, tableaux, épingles enrichies…
- Construire votre stratégie Pinterest et votre ligne éditoriale
- Utiliser des outils pour piloter votre compte Pinterest

#### **PROGRAMME**

*Pour optimiser votre participation : avoir un site internet opérationnel.*

- Panorama de Pinterest : Intérêt de l'application et principe de fonctionnement, vocabulaire de l'application, ergonomie.
- Situer les fondamentaux de Pinterest : Repérer les fonctionnalités de bases, lister les typologies d'épingles sur Pinterest, utiliser la recherche guidée sur Pinterest, repérer les fonctionnalités de partage de vos épingles, tableaux, ou profils vers les autres réseaux sociaux, organiser sa veille avec Pinterest.
- Préparer votre site pour Pinterest : Migrer vers un compte professionnel / créer un compte professionnel, installer le bouton « enregistrer » de Pinterest sur votre site ou blog, installer le raccourci Pinterest sur votre navigateur, créer des épingles enrichies pour votre site.
- Élaborer votre stratégie pour Pinterest : Construire sa stratégie Pinterest, choisir sa ligne éditoriale, créer des tableaux (en cohérence avec sa ligne éditoriale).
- Utiliser Pinterest en Pro : Épingler les différentes typologies d'épingles depuis le web et depuis Pinterest, repérer les usages pour optimiser vos épingles (descriptions, hashtags), créer et rejoindre des tableaux collectifs, repérer les fonctionnalités E-commerce : avec ShopTheLook et BuyablePins, se faire connaitre sur Pinterest.
- Gérer votre Pinterest : les outils : Les outils pour automatiser/programme, analyser les résultats : les Pinterest analytics. Créer des visuels performants avec Canva. Les usages sur Pinterest : conseils.
- Aller plus loin sur Pinterest : Repérer les consignes pour organiser un concours, découvrir la publicité Pinterest.

#### **MATÉRIEL ET MODALITÉS PÉDAGOGIQUES**

Formation en présentiel. Modalités pédagogiques : Formation alternant théorie et exercices pratiques. Présentation /démonstration sur vidéo projecteur ou tableau – mise en situation.

## **FORMATEUR**

Cette formation est animée par un spécialiste en « numérique ». CV formateur disponible sur demande.

# **MODALITÉS D'ÉVALUATION**

Évaluation des acquis par le formateur (tour de table et mise en situation). Évaluation de satisfaction.

## **ACCESSIBILITÉ**

Locaux accessibles (ascenseurs et locaux aux normes d'accueil). Le référent Handicap est à votre disposition pour toutes questions et adaptations. Mail : [cad.hautesavoie@cma-auvergnerhonealpes.fr](mailto:cad.hautesavoie@cma-auvergnerhonealpes.fr)

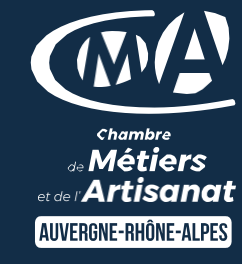

# LES<sup>C</sup>

- **Des conseils et des outils** numériques pour la gestion de vos réseaux sociaux
- Taux de satisfaction sur cette thématique : données disponibles [sur le site Internet](https://www.crma-auvergnerhonealpes.fr/formations?field_departements_tid=All&field_thematiques_tid=All&combine=G%C3%A9rer+efficacement)

## PUBLIC

 $\bullet$ 

- $\bullet$ Chef(e) d'entreprise
	- Conjoint(e), collaborateur/associé
- $\bullet$ Salarié(e)
- $\bullet$ Demandeur d'emploi

# PRÉREQUIS

Aucun

#### LIEU

CMA HAUTE-SAVOIE- Annecy

## DATES / HORAIRES

Mardi 10 septembre 2024

→ De 8h45 à 12h00 & 13h00 à 16h45

#### TARIF

224 € nets de taxe

#### Participation de  $49 \in$  pour les TNS

(Travailleur Non-Salariés) sous réserve de la décision du financeur.

# DÉLAI D'ACCÈS

Si le seuil de 6 stagiaires est atteint.

# CONTACT : PÔLE FORMATION

28 av de France – BP 2015 74011 ANNECY Cedex 04 50 23 14 71 [formation.hautesavoie@cma](mailto:formation.hautesavoie@cma-auvergnerhonealpes.fr)[auvergnerhonealpes.fr](mailto:formation.hautesavoie@cma-auvergnerhonealpes.fr)

Siret : 130 027 956 00015 Enregistré sous le numéro 84691788769. Cet enregistrement ne vaut pas agrément de l'État.